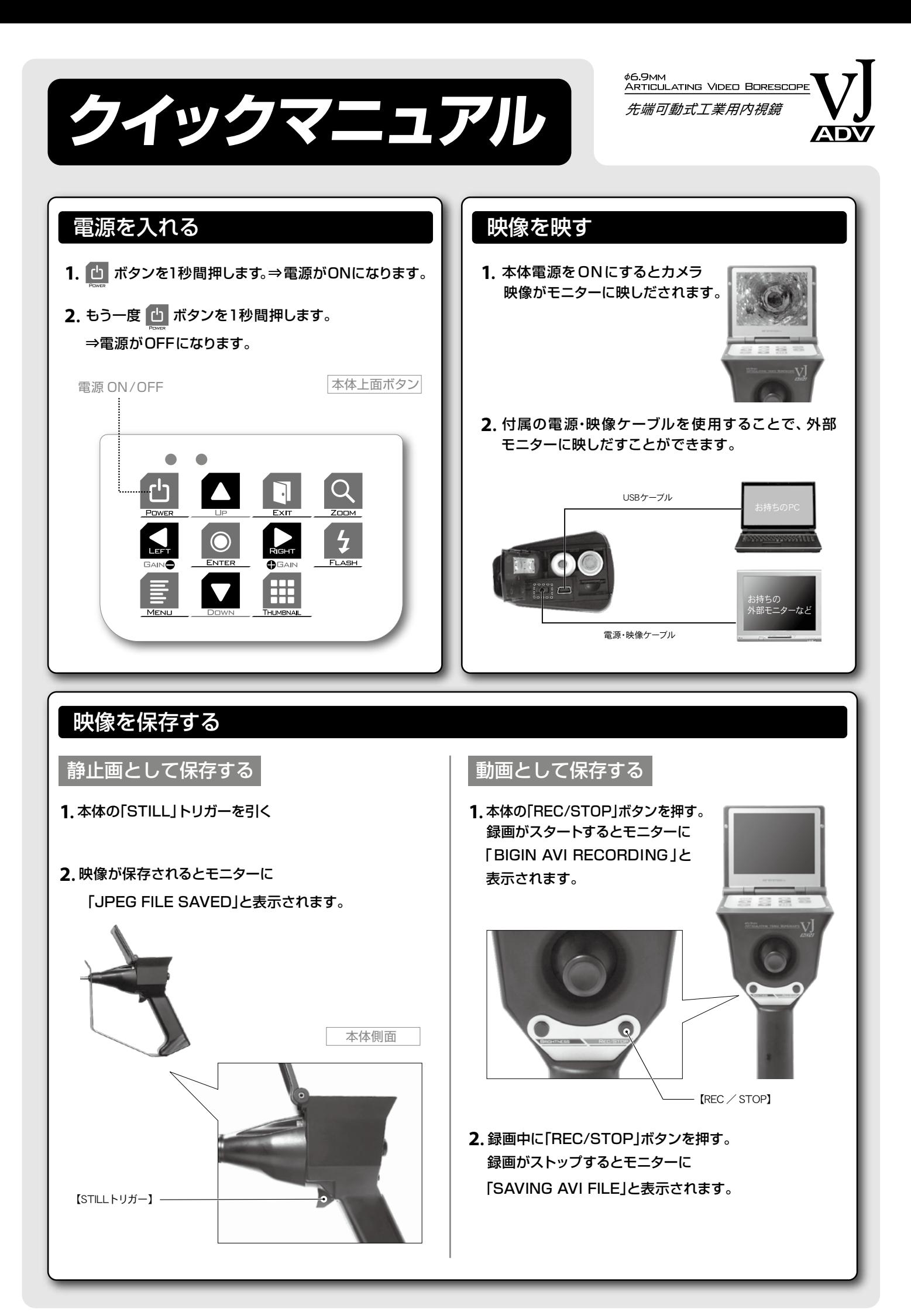

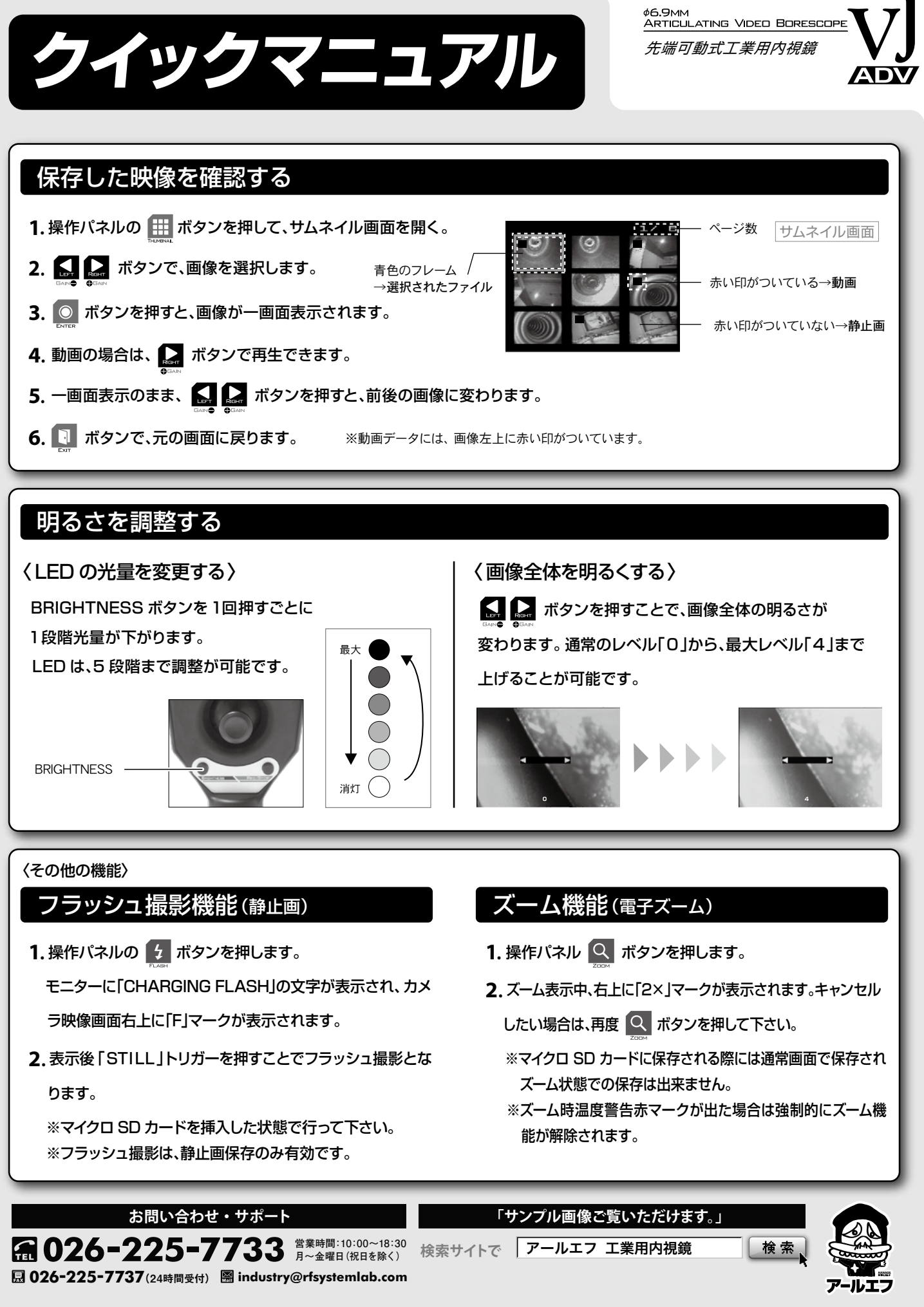

さらに詳しい使い方は

Ji\_141015\_R\_ADV\_QUIC VJ-ADV は、本クイックマニュアルで説明している使い方の他にも、さまざまな使用方法や各種設定をおこなうことができます。 。さらに詳しい使い方や困ったときの対処方法などは製品取扱説明書をご覧ください